## **Rapid Result Entry and Policy Definitions**

For EP Evaluator™

## **Course Description**

Participants will learn how to use RRE to copy and paste data from excel spreadsheets. In addition, Participants will learn how to create a Master project template (policy definition) that can be used in for all copy/paste techniques as well as for ODBC techniques. The course handout contains exercise for the user to work with at their own pace.

## **Prerequisites**

This is an **advanced** training class. For this class, the facility must have licensed the software. The software must have already been installed and activated.

The attendee should already be familiar with the basic operation of the program before attending this session.

Participants must be knowledgeable about Laboratory instrumentation, or methodologies, or certification. And have a working understanding of laboratory analytical operations as well as a basic knowledge of laboratory reporting and quality control concepts.

## Course Agenda

Welcome and optimizing Webex

Review of Class objectives.

Explain the concept of RRE

Comparison of Data Entry Techniques

Demonstration of ODBC - Data Capture from Instrument Manager

Locating The Resource Spreadsheets

Exercises: Paste into Experiment Detail screen

Create a new experiment using "Experiment New with Policies"

Creation and use of Policy Definitions

Creating instrument classes, instrument S/N and

Analytes

- Exercise: Paste with Policies into AMC Creating a Master Project Creating Modules and options Defaults Adding analyte settings Defining and using Linearity kits

Exercise: RRE Keyboard Entry from Printouts

Review of the RRE Worksheet

Exercise to Create the Master.

Q & A

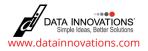